## Resource Management Systems

**RMS** 

| Independent<br>Suppliers | Open Source      | OEM Proprietary |
|--------------------------|------------------|-----------------|
| Platform Computing       | Altair           | IBM             |
| LSF                      | Open PBS         | Load Leveler    |
| Altair                   | University of    | Cray            |
| PBS Pro                  | Wisconsin        | NQE             |
|                          | Condor           |                 |
|                          | Sun Microsystems |                 |
|                          | SGE              |                 |

# м

# NQE (Network Queue Environment)

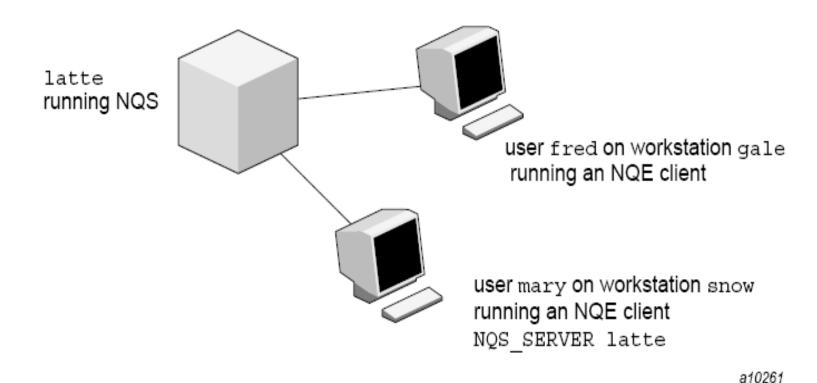

Figure 1. Sample NQE Configuration

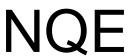

echo job complete

```
#QSUB -eo
                                                                                   # merge stdout and stderr
                                                                                   # append NQS job log to stdout
#QSUB -J m
                                                                                   # returns stdout to fred@gale
#QSUB -o "%fred@gale/nppa_latte:/home/gale/fred/mary.jjob.output"
#QSUB -me
                                                                                   # sends mail to submitter at
                                                                                   completion
#QSUB
                                                                                   # optional delimiter
date
                                                                                   # prints date
                                                                                   # use FTA to transfer jan.data
rft –user mary –host snow –domain nppa_latte –nopassword –function get jan.data
                                                                                   from latte to the NQS server
nqs.data
                                                                                   # compile loop.c
cc loop.c –o prog.out
                                                                                   # execute
./prog.out
rm –f loop.c prog.out jan.data ngs.data
                                                                                   # delete files
```

FTA: File Transfer Agent NQS: Networking Queueing System

## NQE user commands

**cevent** Posts, reads, and deletes job-dependency event information.

**cqdel** Deletes or signals to a specified batch request.

Provides a line-mode display of requests and queues on a specified host

Submits a batch request to NQE.

ftua Transfers a file interactively (this command is issued on an NQE server only).

**ilb** Executes a load-balanced interactive command.

**nge** Provides a graphical user interface (GUI) to NQE functionality.

Commands issued on an NQE server only:

cqstatl

cqsub

qping

qstat

qsub

**qalter** Alters the attributes of one or more NQS requests

**qchkpnt** Checkpoints an NQS request on a UNICOS, UNICOS/mk, or IRIX system

**qdel** Deletes or signals NQS requests

**qlimit** Displays NQS batch limits for the local host

**qmsg** Writes messages to stderr, stdout, or the job log file of an NQS batch request

Determines whether the local NQS daemon is running and responding to request

Displays the status of NQS queues, requests, and queue complexes

Submits a batch request to NQS

rft Transfers a file in a batch request

Fonte: http://techpubs.sgi.com/library/tpl/cgi-bin/getdoc.cgi?coll=0650&db=bks&fname=/SGI\_Admin/NQE\_AG/apa.html

# SGE (Sun Grid Engine)

#### **Execution Hosts**

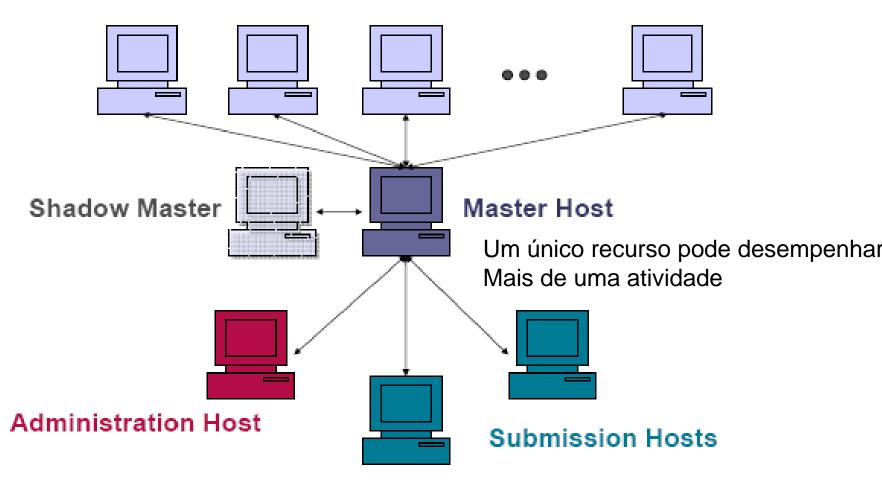

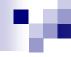

- Commands similar to NQE
- Example: g.job

#!/bin/csh

gaussian < testDFT.in

■ To run:

Mail sent when jobs end or abort

qsub -pe smp 4 -M ines@dcc.fc.up.pt -m ae -r n g.job

Parallel environment

Ou...

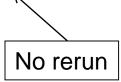

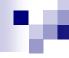

```
File g.job
#!/bin/csh
#$ -pe smp 4 # parallel environment
#$ -M ines@dcc.c.up.pt
#$ -m ae
               # mail sent at end/abort
#$ -r n
              # no rerun
gaussian < testDFT.in
```

■ To run: qsub g.job

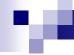

# SGE: other example

```
#$ -pe openmpi* 32
#$ -q short*
#$ -l dedicated=4
```

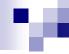

# SGE: another example

```
#$ -V
#$ -cwd
#$ -N myMPI
#$ -j y
#$ -o $JOB NAME.o$JOB ID
#$ -pe 12way 24
#$ -q normal
#$ -I h_rt=01:30:00
#$ -M
#$ -m be
```

```
# Inherit the submission environment
# Start job in submission directory
# Job Name
# Combine stderr and stdout
# Name of the output file (eg.
myMPI.oJobID)
# Requests 12 tasks/node, 24 cores
total
# Queue name normal
# Run time (hh:mm:ss) - 1.5 hours
# Use email notification address
# Email at Begin and End of job
```

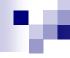

- User can specify requirements (cpu type, disk space, memory etc)
- SGE registers a task, requirements and control information (user, group, dept, date/time of submission etc)
- SGE produces plans to execute tasks
- As soon as a resource becomes available, SGE launches the execution of one of the waiting tasks
  - □ The task with greater priority or greater waiting time, according to the task planner configuration
  - If there are several queues available, choose the one that has the least loaded host
  - There can be several queues per cluster

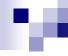

- Planning Policies:
  - □ Ticket-based (User)
    - + tickets → + priority
    - Tickets are assigned statically according to the queue policy and priorities assiged to each user
  - □ Urgency-based (tasks)
    - time limit for the task (can be given by the user)
    - Queue waiting time
    - Requested resources
  - Personalized: allows arbitrary assignment of priorities to tasks (similar to Unix nice)

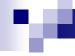

- Lyfe cycle of a task:
  - □ Submission
  - Master stores task and informs planner
  - □ Planner inserts task in the suitable queue
  - Master sends task to corresponding host
  - □ Before executing, the execution daemon:
    - Changes the directory to the task's dir
    - Initializes the environment (variables)
    - Initializes the set of processors
    - Change the uid to the uid of the task's owner
    - Initialize resource limits to that process
    - Collects accounting information
    - Stores the task to a database and waits for it to finish
    - As soon as the task terminates, sends a message to the master and eiliminates the task entry from the database

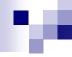

- Some commands:
  - qconf: cluster config
  - □ qsub: task submission
  - □ qdel: eliminate tasks
  - □ qacct: accounting
  - □ qhost: inspect hosts status
  - □ qstat: inspect queue status

#### GUI

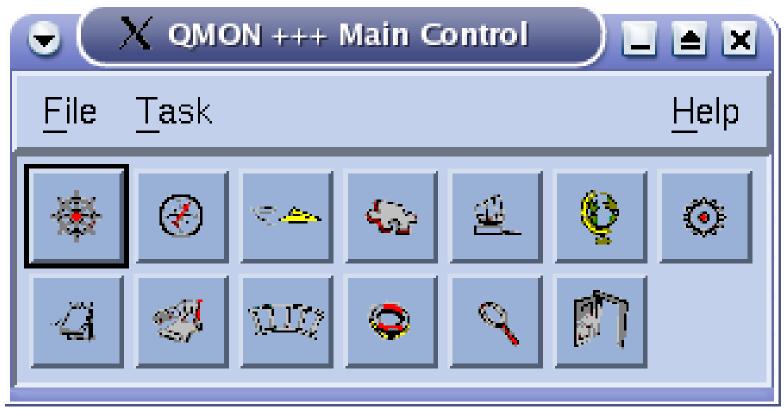

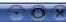

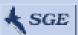

Slots: 1 (4)

#### Queue Control

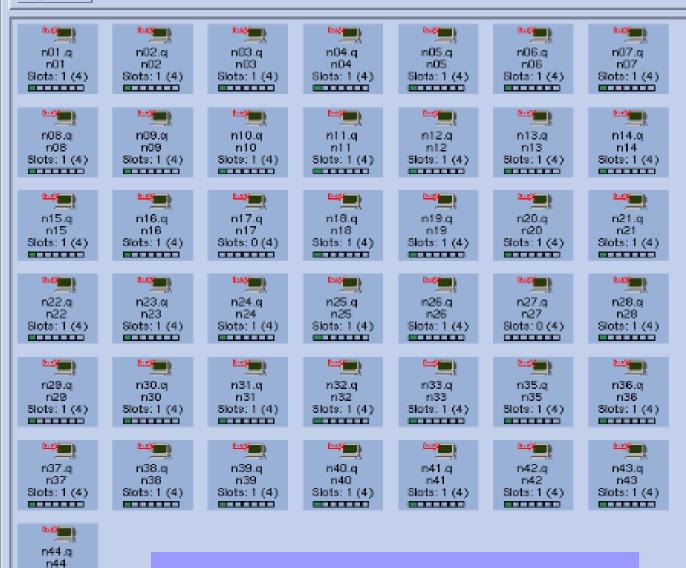

SGE GUI

Key Running Suspended Disabled Alarm : Error Calendar Suspend Calendar Disable Refresh Add Modify Force: Suspend Resume Disable

Clear Error

Enable

Reschedule

Delete

Customize

Done

Help

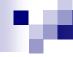

- It is a specialized job and resource management system. It provides:
  - □ Job management mechanism
  - □ Scheduling
  - □ Priority scheme
  - □ Resource monitoring
  - □ Resource management

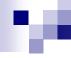

- The user submits a job to an agent.
- The agent is responsible for remembering jobs in a persistent storage while finding resources willing to run them.
- Agents and resources advertise themselves to a matchmaker, which is responsible for introducing potentially compatible agents and resources.
- At the agent, a shadow is responsible for providing all the details necessary to execute a job.
- At the resource, a sandbox is responsible for creating a safe execution environment for the job and protecting the resource from any mischief.

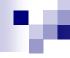

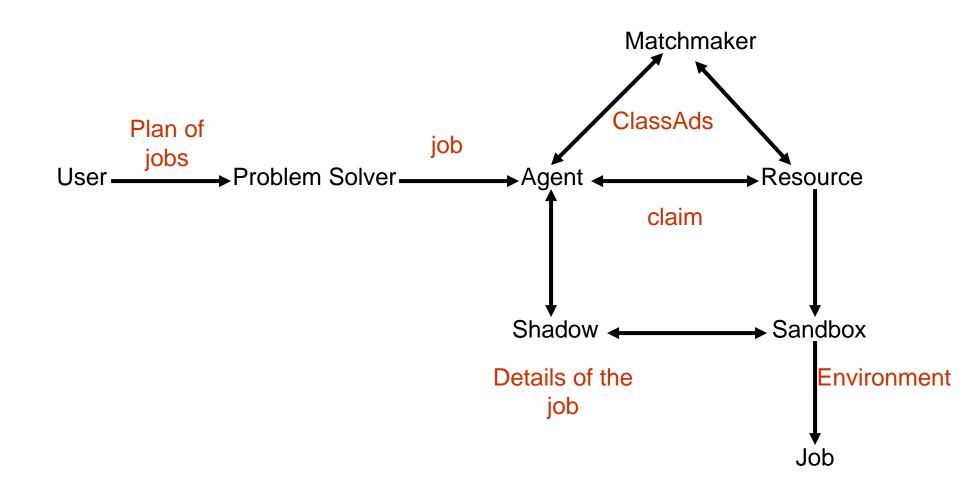

# Condor: Gateway Flocking

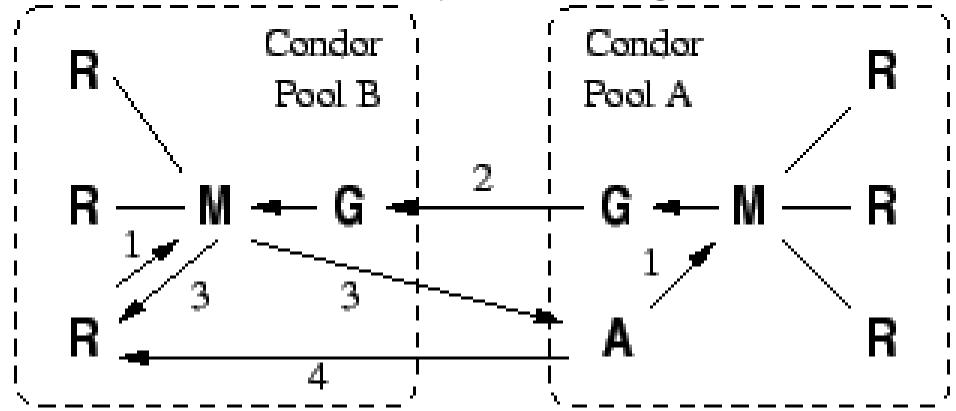

- Gateway passes information about participants between pools,
- M(A) sends request to M(B) through gateways,
- M(B) returns a match

# Condor Direct Flocking

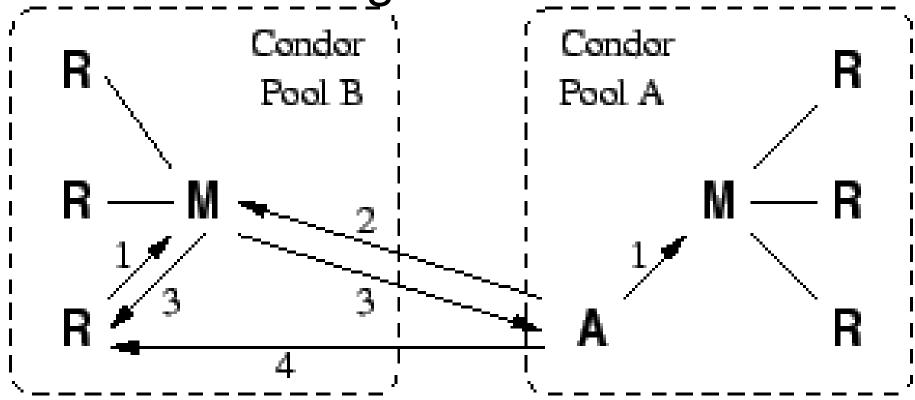

A also advertises to Condor Pool B

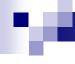

- Strongly recommended:
  - □ Condor week 2012/2013 materials:
  - □ <a href="http://research.cs.wisc.edu/htcondor/">http://research.cs.wisc.edu/htcondor/</a> HTCondorWeek201\*/
  - □ Basic Condor Administration (DeSmet)
  - □ Basic Introduction to using Condor (Miller)
  - Condor and Workflows: an Introduction (Panike)

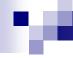

#### **RMS**

- Each has its own interface
- Do not provide integration
- No interoperability
- Require specific administrative capabilities
- Increment operational costs
- Generate over-provisioning and global load imbalance